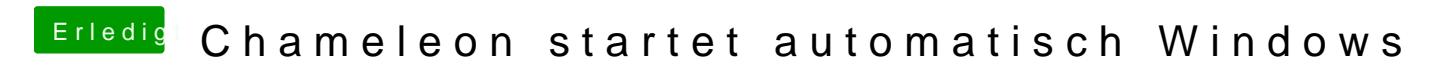

Beitrag von ProfA12345 vom 22. März 2014, 17:39